# Fiche de modélisations n°3

Reproduction et actualisation des résultats de l'article de Duvoux et Papuchon

# Kim Antunez

# **Table des matières**

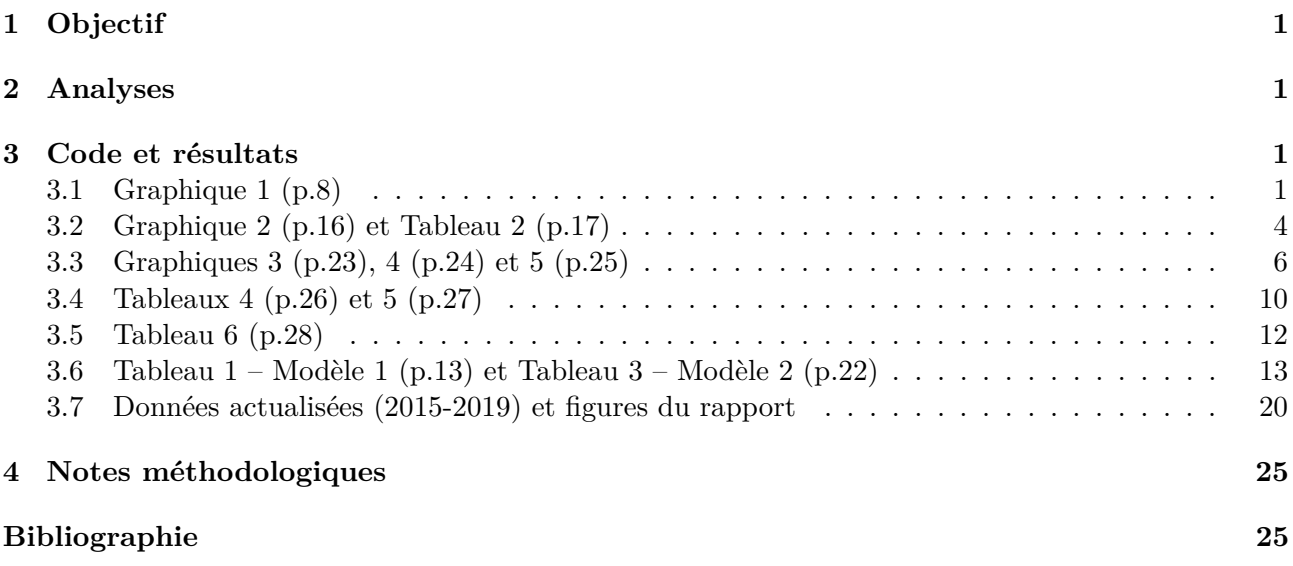

# <span id="page-0-0"></span>**1 Objectif**

L'objectif de cette troisième série de modèles est de reproduire les résultats statistiques contenus dans l'article de Duvoux et Papuchon afin de s'assurer de bien **comprendre leur démarche empirique**.

# <span id="page-0-1"></span>**2 Analyses**

Pas grand chose de plus que ce qui est contenu dans leur article. Les résultats de l'article ont pu être reproduits avec parfois des écarts d'un ou deux points de pourcentages sûrement dûs à des petites différences de champs pour certaines variables. Différentes remarques ont été ajoutées au fil du code.

A la fin du document se trouvent les éléments présents dans le mémoire qui actualisent les résultats (modèles 1 et 2) de Duvoux et Papuchon (2018), avec quelques graphiques de statistiques descriptives en complément.

# <span id="page-1-0"></span>**3 Code et résultats**

```
#chargement des packages
library(knitr)
library(dplyr) #manipuler les bases de données
library(tidyr) #pour pivot_longer
library(ggplot2) #pour les graphiques
library(RColorBrewer) #pour les palettes de couleur
```

```
#Chargement de la base de données
bdd2017 <- readRDS("../data/2017/barometre2000_2017_papuchon.rds") %>%
 filter(annee%in%2015:2017)
```
### <span id="page-1-1"></span>**3.1 Graphique 1 (p.8)**

```
revenus_a_imputer <- bdd2017 %>%
  mutate(sdrevcl = ifelse(sdrevcl==999999999,NA,sdrevcl)) %>%
  group_by(sdrevtr) %>%
  summarise(sdrevc1 = mean(sdrevc1,na.rm=TRUE))bdd2017 <- bdd2017 %>%
  mutate(
    sdrevcl_imput_moy = case_when(
      sdrevcl!=999999999 ~ sdrevcl,
      sdrevcl==999999999 & sdrevtr==1 ~ revenus_a_imputer$sdrevcl[1],
      sdrevcl==999999999 & sdrevtr==2 \sim revenus a imputer$sdrevcl[2],
      sdrevcl==999999999 & sdrevtr==3 ~ revenus_a_imputer$sdrevcl[3],
      sdrevcl==999999999 & sdrevtr==4 \sim revenus a imputer$sdrevcl[4],
      sdrevcl==999999999 & sdrevtr==5 \sim revenus a imputer$sdrevcl[5],
      sdrevcl==999999999 & sdrevtr==6 ~ revenus_a_imputer$sdrevcl[6],
      sdrevcl==999999999 & sdrevtr==7 ~ revenus_a_imputer$sdrevcl[7]
             )
  )
bdd2017 <- bdd2017 %>%
   mutate(seuil_pauvrete = do.call(c,lapply(annee,function(annee_selec){
0.6*median(bdd2017[bdd2017$annee==annee_selec,"sdrevcl_imput_moy"]/bdd2017[bdd2017$annee==annee_
           na.rm=TRUE)
}
))) %>%
    mutate(subj_inf_mini_decla = sdrevcl_imput_moy - ifelse(pe16==999999999,NA,pe16) <0) %>%
  mutate(subj_pauvrete =ifelse(pe3==3, TRUE,ifelse(pe3==4,NA,FALSE))) \frac{1}{2}mutate(subj_besoin_aideetat =ifelse(pe15==2, TRUE,ifelse(pe15==4,NA,FALSE))) %>%
  mutate(obj_pauvrete= sdrevcl_imput_moy/sduc<seuil_pauvrete)
```

```
data_g1 <- bdd2017 %>%
 group_by(annee) %>%
    summarise(subj_pauvrete = round(100*weighted.mean(subj_pauvrete,
                                                                poids, na.rm=TRUE)),
              subj_inf_mini_decla = round(100*weighted.mean(subj_inf_mini_decla,
                                                                poids, na.rm=TRUE)),
            obj_pauvrete = round(100*weighted.mean(obj_pauvrete,
                                                                poids, na.rm=TRUE)),
              subj_besoin_aide_etat = round(100*weighted.mean(subj_besoin_aide_etat,
                                                            poids, na.rm=TRUE))
              )
ggplot(data=data_g1 %>% tidyr::pivot_longer(!annee),
       \text{acs}(\text{x}=\text{name}, \text{y}=\text{value}, \text{fill}=\text{name}) +
 geom_bar(stat="identity", position=position_dodge())+
 geom_text(aes(label=value), vjust=1.6, color="white",
            position = position\_dodeg(0.9), size=3.5)+scale fill brewer(palette="Paired")+
 theme minimal() +scale x discrete(name ="",
                   limits=c("subj_pauvrete","obj_pauvrete",
                             "subj_besoin_aide_etat",
                             "subj_inf_mini_decla"),
                   labels=c(
      "obj_pauvrete" = "Pauvreté\nmonétaire\nobjective",
      "subj_inf_mini_decla" = "Niveau de vie\ninf. au minimum\ndéclaré",
      "subj besoin aide etat"="Besoin de\nplus d'aide\npublique",
      "subj_pauvrete" = "Sentiment\nde pauvreté"))+
 ggtitle("Graphique 1 : Différents indicateurs de pauvreté") + ylab("")+
 labs(fill="Année")
```
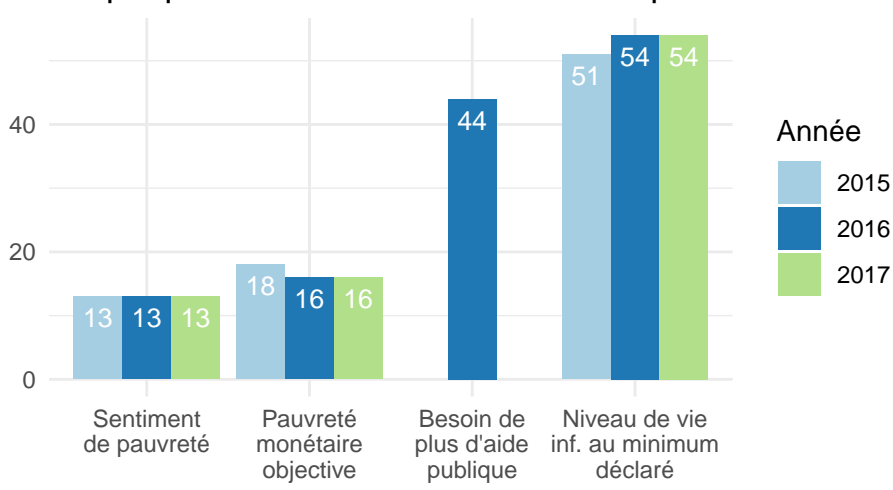

### Graphique 1 : Différents indicateurs de pauvreté

Commentaires :

- Les NSP sont exclus du champ pour subj\_pauvrete, pour subj\_inf\_mini\_decla mais apparemment pas pour subj besoin aide etat. Il faudrait le faire aussi (correction dans le graphique qui suit).
- Il est intéressant de voir que le fait de prendre en compte ou non le "0" dans la différence entre le revenu réel et le minimum pour vivre fait varier significativement l'indicateur subj\_inf\_mini\_decla (l'augmenterait d'une dizaine de points)
- Il est possible d'imputer le revenu d'une autre façon que celle proposée dans l'article de Duvoux et Papuchon (ils proposent l'imputation par la moyenne des revenus en clairs par tranche). Nous avons utilisé une autre méthode d'imputation (documentation à préciser) pour tester dans le graphique ci-après.

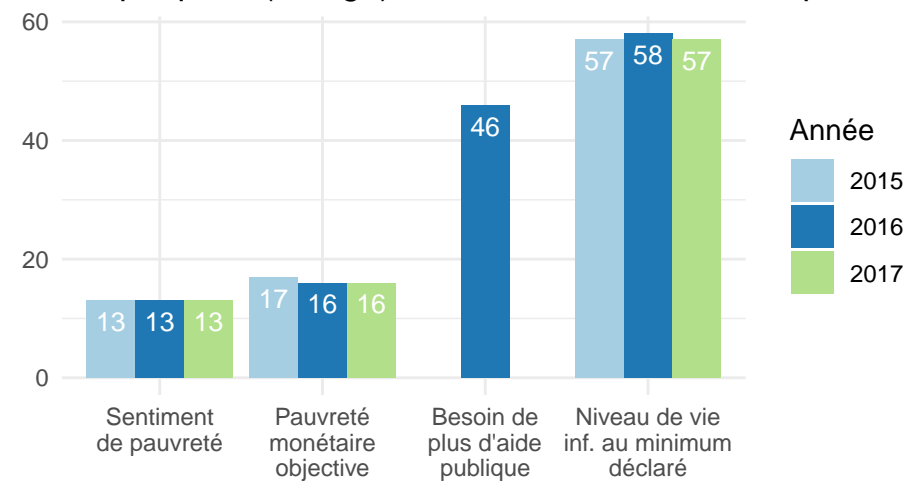

Graphique 1 (corrigé) : Différents indicateurs de pauvreté

### <span id="page-3-0"></span>**3.2 Graphique 2 (p.16) et Tableau 2 (p.17)**

```
bdd2017 <- bdd2017 %>%
  mutate(
    prof_exercee_ou_derniere = case_when(
      sdpcs7%in%c(1,2) ~ "Agriculteurs, artisans et commerçants",
      sdpcs7%in%c(3) ~ "Cadre supérieur, profession libérale",
      sdpcs7%in%c(4) ~ "Profession intermédiaire",
      sdpcs7%in%c(5) ~ "Employé",
      sdpcs7%in%c(6) ~ "Ouvrier",
      sdpcs7%in%c(7) ~ "Autres (n'ayant jamais travaillé)"
    )
  ) \frac{9}{2} > \frac{9}{2}mutate(
    activite_actuelle = case_when(
      sdsitua==4 ~ "Chômeur",
      sdsitua==6 ~ "Retraité",
      (sdsitua==1 & sdstatemp!=1) | sdsitua%in%c(2,3) ~
        "Emploi précaire/temps partiel",
```

```
TRUE #sdsitua%in%c(5,7) | (sdsitua==1 & sdstatemp==1) incomplet
      ~
        "Autres (CDI à temps plein, étudiants en formations et personnes n'ayant jamais travaill
    )
 )\frac{9}{2}mutate(
   PCS_recode = case_when(
     prof_exercee_ou_derniere%in%c("Employé","Ouvrier") & activite_actuelle=="Emploi précaire/t
        "Employés et ouvriers\nprécaires ou\ntemps partiels",
     prof_exercee_ou_derniere%in%c("Employé","Ouvrier") & activite_actuelle=="Retraité" ~
        "Employés et ouvriers\nà la retraite", #sdsitua==6
     prof_exercee_ou_derniere%in%c("Employé","Ouvrier") & activite_actuelle=="Chômeur" ~
        "Employés et ouvriers\nau chômage",
      sdsitua==1 & !(prof_exercee_ou_derniere%in%c("Employé","Ouvrier") & activite_actuelle=="En
      sdsitua%in%c(7) ~ "Sans activité\nprofessionnelle",
     TRUE \sim "Autres"
    )
 )
tab_croise_g2 <- questionr::cprop(questionr::wtd.table(
 bdd2017$PCS_recode,bdd2017$subj_pauvrete, weights = bdd2017$poids))
data_g2 <- data.frame(
 group=row.names(tab_croise_g2)[-nrow(tab_croise_g2)],
 value=tab_croise_g2[,2][-nrow(tab_croise_g2)]
) %>%
 arrange(desc(group)) %>%
 mutate(ypos = cumsum(value) - 0.5*value) %mutate(labels=paste0(group, "\\n(",round(value,0), " %)"))ggplot(data_g2, aes(x="", y=value, fill=group)) +geom_bar(stat="identity", width=1, color="white") +
 coord\_polar("y", start=0) +theme_void() +
 theme(legend.position="none",
         plot.title = element_text(size=10)) +
 geom\_text(aes(y = ypos, label = labels), color = "black", size=2) +scale_fill_brewer(palette="Set3") +
 labs(title = "Graphique 2 : Qui sont les personnes\nqui se sentent pauvres ?")
```
#### Graphique 2 : Qui sont les personnes qui se sentent pauvres ?

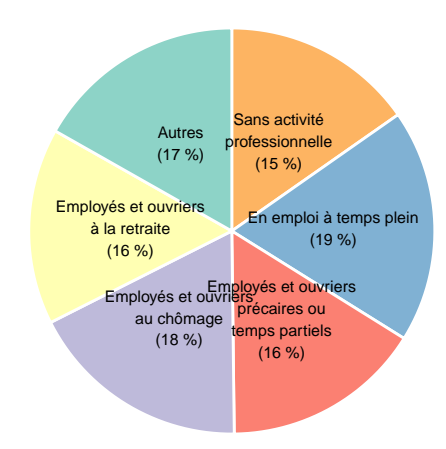

tab\_croise\_t2a <- questionr::cprop(questionr::wtd.table(bdd2017\$prof\_exercee\_ou\_derniere, bdd2017\$subj\_pauvrete, weights = bdd2017\$poids)  $[c(1,3,6,4,5,2,7),c(2,1)]$ 

tab\_croise\_t2b <- questionr::cprop(questionr::wtd.table(bdd2017\$activite\_actuelle, bdd2017\$subj\_pauvrete, weights = bdd2017\$poids)  $[ c(2,4,3,1,5) , c(2,1) ]$ data\_t2 <- round(rbind(tab\_croise\_t2a,tab\_croise\_t2b),0)

colnames(data\_t2)<-c("Se sent pauvre","Ne se sent pas pauvre")

data\_t2 %>% kable(caption="Tableau 2 - Statut d'activité et dernière profession exercée des personnes qui kableExtra::column\_spec(1, width = "9cm")  $\frac{1}{2}$ kableExtra::column\_spec(2, width = "3cm") %>% kableExtra::column\_spec(3, width = "3cm")

— Il y a des petits écarts d'un point ou deux pour le camembert. Le codage n'est pas très clair (ce qui est compté dans autres et dans sans activité professionnelle).

### <span id="page-5-0"></span>**3.3 Graphiques 3 (p.23), 4 (p.24) et 5 (p.25)**

```
bdd2017 < - bdd2017 %>%
  mutate(
    sitfam = case_when(
      sdsitfam==2 ~ "Membre du couple",
      sdsitfam==1 ~ "Vie seule",
      sdsitfam==3 ~ "Famille monoparentale",
      sdsitfam%in%c(4,5,6,7) ~ "Autre situation (enfant de la famille, \nami ou parent hébergé, quantity
      #pas précisé si prise compte de 7 mais très peu d'individus
```
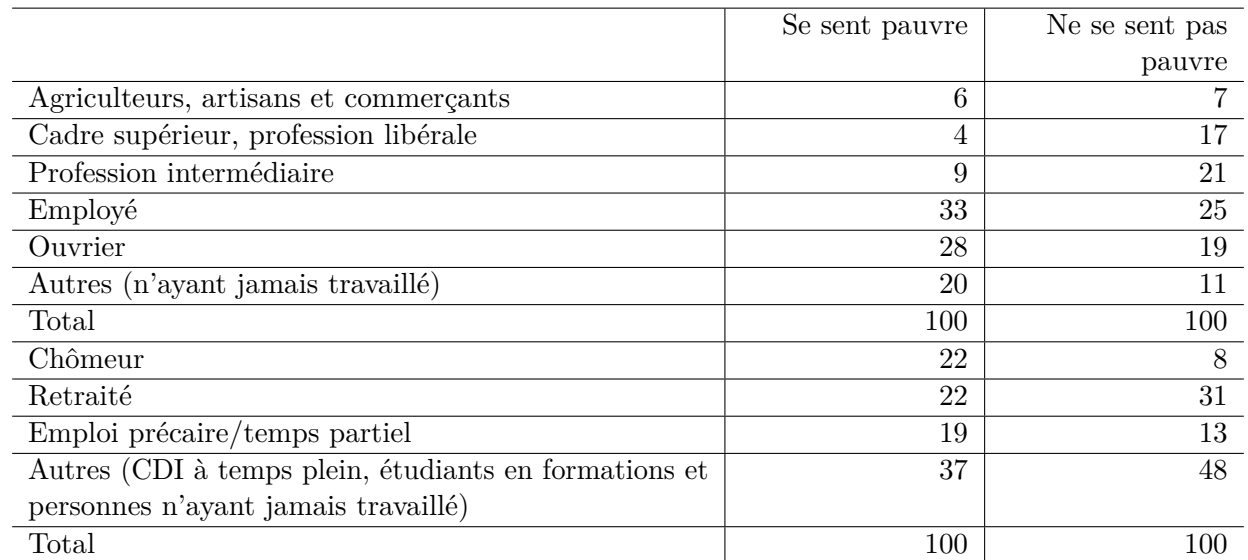

Table 1 – Tableau 2 - Statut d'activité et dernière profession exercée des personnes qui se disent pauvres, par rapport au reste de la population

```
\lambda
```

```
) %>%
 mutate(
    crois_pauvrete_obj_subj = case_when(
      !subj_pauvrete & !obj_pauvrete & !is.na(subj_pauvrete) & !is.na(obj_pauvrete) ~
        "Au-dessus du seuil\net ne se sent pas pauvre",
      !subj_pauvrete & obj_pauvrete & !is.na(subj_pauvrete) & !is.na(obj_pauvrete) ~
        "Sous le seuil\nmais ne se sent pas pauvre",
      subj_pauvrete & !obj_pauvrete & !is.na(subj_pauvrete) & !is.na(obj_pauvrete) ~
        "Au-dessus du seuil\nmais se sent pauvre",
      subj_pauvrete & obj_pauvrete & !is.na(subj_pauvrete) & !is.na(obj_pauvrete) ~
        "Pauvreté monétaire\net ressentie"
    )
 )
data_g3 <- data.frame(
 round(
    questionr::cprop(
     questionr::wtd.table(bdd2017$sitfam,
                           bdd2017$crois_pauvrete_obj_subj,
                           weights=bdd2017$poids)
    ) [-5,-5]
 )
) %>% mutate(Var1 = factor(Var1, levels=c(
  "Membre du couple", "Vie seule",
```

```
"Famille monoparentale",
```

```
"Autre situation (enfant de la famille,\nami ou parent hébergé, colocataire)"
)))
```

```
ggplot(data=data_g3,
       \text{aes}(x=Var2, y=Freq, fill=Var1)) +geom_bar(stat="identity", position=position_dodge())+
 geom_text(aes(label=Freq), vjust=1.6, color="white",
            position = position_dodge(0.9), size=3.5)+
 scale_fill_brewer(palette="Paired")+
 theme_minimal() +
 scale_x_discrete(name ="",
                   limits=c("Au-dessus du seuil\net ne se sent pas pauvre",
                            "Sous le seuil\nmais ne se sent pas pauvre",
                            "Au-dessus du seuil\nmais se sent pauvre",
                            "Pauvreté monétaire\net ressentie"))+
 ggtitle("Graphique 3 : Situation familiale en fonction des indicateurs
de pauvreté monétaire et ressentie") + ylab("")+
 labs(fill="Situation familiale")
```
Graphique 3 : Situation familiale en fonction des indicateurs de pauvreté monétaire et ressentie

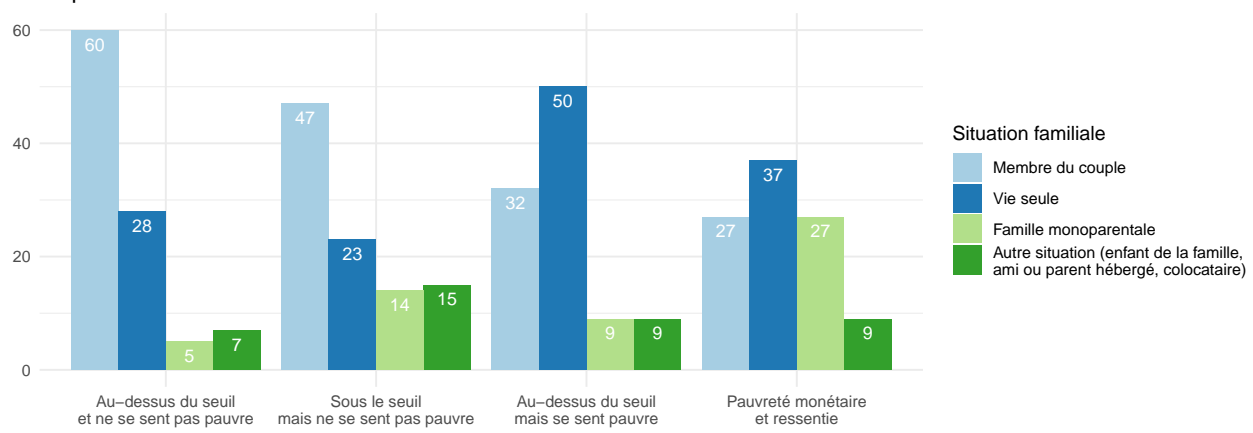

```
data g4 \leftarrow data.frame(
```

```
round(
    questionr::cprop(
      questionr::wtd.table(bdd2017$sitfam[bdd2017$sdsexe==1],
                            bdd2017$crois_pauvrete_obj_subj[bdd2017$sdsexe==1],
                            weights=bdd2017$poids[bdd2017$sdsexe==1])
    )[-5,-5]
  \lambda) %>% mutate(Var1 = factor(Var1, levels=c(
  "Membre du couple", "Vie seule",
  "Famille monoparentale",
  "Autre situation (enfant de la famille,\nami ou parent hébergé, colocataire)"
)))
```

```
ggplot(data=data_g4,
```

```
\text{aes}(x=Var2, y=Freq, fill=Var1)) +geom_bar(stat="identity", position=position_dodge())+
 geom_text(aes(label=Freq), vjust=1.6, color="white",
            position = position_dodge(0.9), size=3.5)+
 scale_fill_brewer(palette="Paired")+
 theme minimal() +scale_x_discrete(name ="",
                   limits=c("Au-dessus du seuil\net ne se sent pas pauvre",
                            "Sous le seuil\nmais ne se sent pas pauvre",
                            "Au-dessus du seuil\nmais se sent pauvre",
                            "Pauvreté monétaire\net ressentie"))+
 ggtitle("Graphique 4 : Situation familiale DES HOMMES en fonction des indicateurs
de pauvreté monétaire et ressentie") + ylab("")+
 labs(fill="Situation familiale")
```
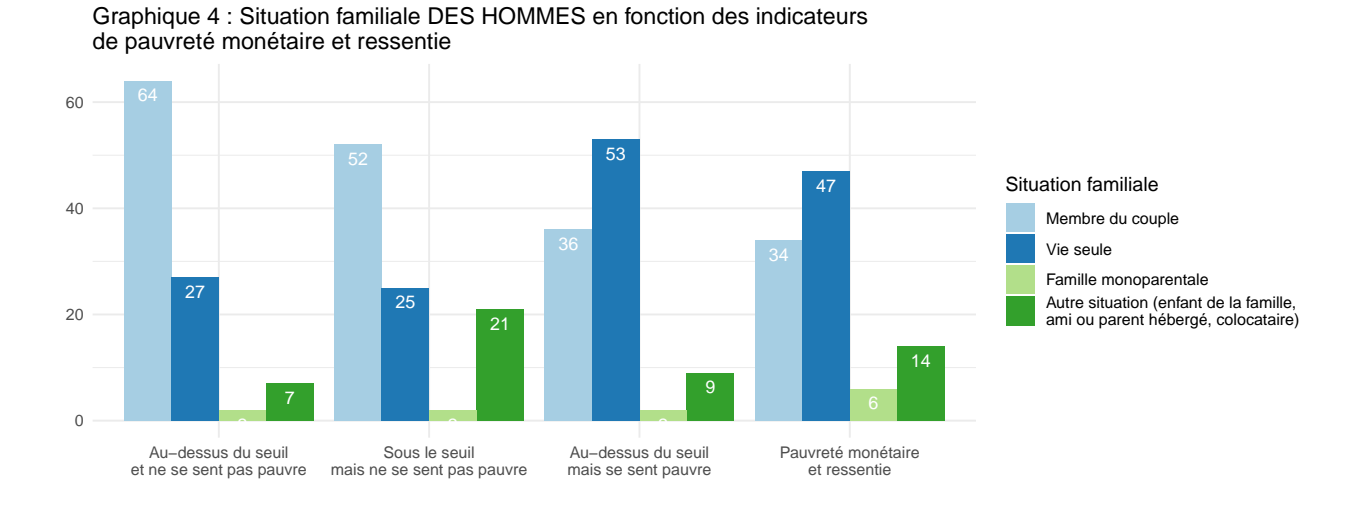

```
data_g4 <- data.frame(
 round(
    questionr::cprop(
      questionr::wtd.table(bdd2017$sitfam[bdd2017$sdsexe==2],
                            bdd2017$crois_pauvrete_obj_subj[bdd2017$sdsexe==2],
                            weights=bdd2017$poids[bdd2017$sdsexe==2])
    )[-5,-5]
 \lambda) %>% mutate(Var1 = factor(Var1, levels=c(
 "Membre du couple", "Vie seule",
  "Famille monoparentale",
  "Autre situation (enfant de la famille,\nami ou parent hébergé, colocataire)"
)))
ggplot(data=data_g4,
       \text{aes}(x=Var2, y=Freq, fill=Var1)) +geom_bar(stat="identity", position=position_dodge())+
 geom_text(aes(label=Freq), vjust=1.6, color="white",
```

```
position = position\_dodge(0.9), size=3.5)+scale_fill_brewer(palette="Paired")+
 theme_minimal() +
 scale_x_discrete(name ="",
                   limits=c("Au-dessus du seuil\net ne se sent pas pauvre",
                            "Sous le seuil\nmais ne se sent pas pauvre",
                            "Au-dessus du seuil\nmais se sent pauvre",
                            "Pauvreté monétaire\net ressentie"))+
 ggtitle("Graphique 5 : Situation familiale DES FEMMES en fonction des indicateurs
de pauvreté monétaire et ressentie") + ylab("")+
 labs(fill="Situation familiale")
```
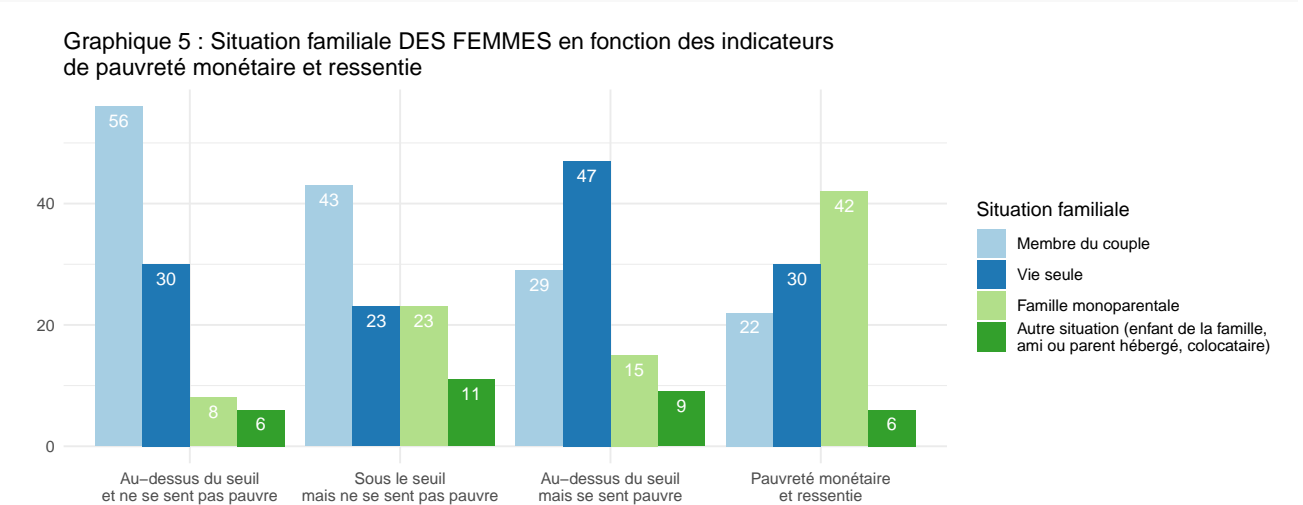

— Encore des écarts d'un point maximum par rapport aux données de l'article.

### <span id="page-9-0"></span>**3.4 Tableaux 4 (p.26) et 5 (p.27)**

— Dans l'article, la notion d'assistance est décrite comme la réception du RSA, d'allocation chômage (mais cet élément est absent des régressions, seul le statut chômeur est mentionné) ou de prestations liées au handicap, validité et dépendance. L'aide au logement n'est pas prise en compte

```
#sdres_3 : RSA, sdres_4 : chômage, sdres_10 : handicap dépdce.
bdd2017 < - bdd2017 %>%
  mutate(
    assistance = case when(sdres_3==1 | sdres_4==1 | sdres_10==1 ~ TRUE,
       sdres 3 == 2 & sdres 4 == 2 & sdres 10 == 2 ~ FALSE,
       TRUE ~ NA
       )
  ) \frac{9}{2} >%
  mutate(
    pessimisme = case_when(
       og3_1\frac{2}{\pi}m''(1,2) ~ FALSE,
       og3_1\frac{2}{\sin\sqrt{c}}(3,4) ~ TRUE,
       og3_1\%in\c{5} ~ NA
```

```
)
  ) %>%
  mutate(
   declassement = case_when(
      og2_ab\%in\{(1,2) | og2_cd\%in\{(4,5) \sim TRUE,og2_ab%in%c(3,4,5) | og2_cd%in%c(1,2,3) ~ FALSE,
      og2_ab%in%c(6) | og2_cd%in%c(6) ~ NA
      )
  )data_t4 <- data.frame(round(cbind(
#colonne1
questionr::rprop(questionr::wtd.table(bdd2017$subj_pauvrete[bdd2017$obj_pauvrete],
                                      bdd2017$pessimisme[bdd2017$obj_pauvrete],
                                      weights=bdd2017$poids[bdd2017$obj_pauvrete]))[c(1,2,3),2],
#colonne2
questionr::rprop(questionr::wtd.table(bdd2017$subj_pauvrete[!bdd2017$obj_pauvrete],
                                      bdd2017$pessimisme[!bdd2017$obj_pauvrete],
                                      weights=bdd2017$poids[!bdd2017$obj_pauvrete]))[c(1,2,3),2],
#colonne3
questionr::rprop(questionr::wtd.table(bdd2017$subj_pauvrete[!bdd2017$assistance],
                                      bdd2017$pessimisme[!bdd2017$assistance],
                                      weights=bdd2017$poids[!bdd2017$assistance]))[c(1,2,3),2],
#colonne4
questionr::rprop(questionr::wtd.table(bdd2017$subj_pauvrete[bdd2017$assistance],
                                      bdd2017$pessimisme[bdd2017$assistance],
                                      weights=bdd2017\poids[bdd2017\fassistance]))[c(1,2,3),2],
#colonne5
questionr::rprop(questionr::wtd.table(bdd2017$subj_pauvrete,
                                      bdd2017$pessimisme,
                                      weights=bdd2017$poids))[c(1,2,3),2]
)))
row.names(data_t4) <- c("Ne se déclare pas pauvre", "Se déclare pauvre", "Ensemble")
colnames(data_t4) <- c("Sous le seuil de pauvreté", "Au-dessus du seuil de pauvreté",
                       "Pas en situation d'assistance", "Situation d'assistance", "Ensemble")
data_t4 %>%
  kable(caption="Tableau 4 : Pauvreté et trajectoire sociale escomptée") %>%
  kableExtra::column_spec(1, width = "4cm") %>%
  kableExtra::column\_spec(2:5, width = "2cm")data_t5 <- data.frame(round(cbind(
#colonne1
questionr::rprop(questionr::wtd.table(bdd2017$subj_pauvrete[bdd2017$obj_pauvrete],
                                      bdd2017$declassement[bdd2017$obj_pauvrete],
                                      weights=bdd2017$poids[bdd2017$obj_pauvrete]))[c(1,2,3),2],
#colonne2
questionr::rprop(questionr::wtd.table(bdd2017$subj_pauvrete[!bdd2017$obj_pauvrete],
                                      bdd2017$declassement[!bdd2017$obj_pauvrete],
                                      weights=bdd2017$poids[!bdd2017$obj_pauvrete]))[c(1,2,3),2],
```

|                   | Sous le seuil | Au-dessus   | Pas en       | Situation    | Ensemble |
|-------------------|---------------|-------------|--------------|--------------|----------|
|                   | de pauvreté   | du seuil de | situation    | d'assistance |          |
|                   |               | pauvreté    | d'assistance |              |          |
| Ne se déclare pas | 45            | 39          | 38           | 44           | 40       |
| pauvre            |               |             |              |              |          |
| Se déclare pauvre | 62            | 63          | 60           | 65           | 63       |
| Ensemble          | 51            |             | 40           | 49           | 43       |

Table 2 – Tableau 4 : Pauvreté et trajectoire sociale escomptée

#### *#colonne3*

```
questionr::rprop(questionr::wtd.table(bdd2017$subj_pauvrete[!bdd2017$assistance],
                                      bdd2017$declassement[!bdd2017$assistance],
                                      weights=bdd2017$poids[!bdd2017$assistance]))[c(1,2,3),2],
#colonne4
questionr::rprop(questionr::wtd.table(bdd2017$subj_pauvrete[bdd2017$assistance],
                                      bdd2017$declassement[bdd2017$assistance],
                                      weights=bdd2017$poids[bdd2017$assistance]))[c(1,2,3),2],
#colonne5
questionr::rprop(questionr::wtd.table(bdd2017$subj_pauvrete,
                                      bdd2017$declassement,
                                      weights=bdd2017\ids))[c(1,2,3),2])))
row.names(data_t5) <- c("Ne se déclare pas pauvre", "Se déclare pauvre", "Ensemble")
colnames(data_t5) <- c("Sous le seuil de pauvreté", "Au-dessus du seuil de pauvreté",
                       "Pas en situation d'assistance", "Situation d'assistance", "Ensemble")
data_t5 %>%
 kable(caption="Tableau 5 : Pauvreté et trajectoire sociale perçue")%>%
  kableExtra::column_spec(1, width = "4cm") %>%
  kableExtra::column_spec(2:5, width = "2cm")
```
— Encore des écarts par rapport aux données de l'article (monte jusqu'à deux points).

### <span id="page-11-0"></span>**3.5 Tableau 6 (p.28)**

```
bdd2017 <- bdd2017 %>%
  mutate(
     proprietaire = case_when(
        lo1==1 ~ TRUE,
        \text{lo1}\text{\textdegree}(\text{in}\text{\textdegree}(\text{2},3,4) ~ FALSE,
        lo1 == 5 ~ NA
        \lambda) %>%
  mutate(
     retraite = case_when(
        sdsitua==6 \sim \text{TRUE},
         TRUE ~ FALSE
```
Table 3 – Tableau 6 : Les retraités non propriétaires particulièrement surexposés au sentiment de pauvreté

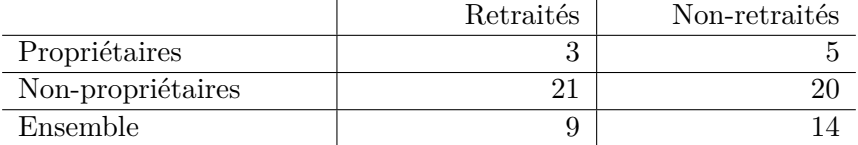

```
)
```
)

```
data_t6 <- data.frame(round(cbind(
#colonne1
questionr::rprop(questionr::wtd.table(bdd2017$proprietaire[bdd2017$retraite],
                                       bdd2017$subj_pauvrete[bdd2017$retraite],
                                       weights = bdd2017\poids[bdd2017$retraite]))[c(2,1,3),2],
#colonne2
questionr::rprop(questionr::wtd.table(bdd2017$proprietaire[!bdd2017$retraite],
                                       bdd2017$subj_pauvrete[!bdd2017$retraite],
                                       weights=bdd2017$poids[!bdd2017$retraite]))[c(2,1,3),2]
)))
row.names(data_t6) <- c("Propriétaires", "Non-propriétaires", "Ensemble")
colnames(data_t6) <- c("Retraités", "Non-retraités")
data t6 \frac{9}{2}%
  kable(caption="Tableau 6 : Les retraités non propriétaires particulièrement surexposés au sent
  kableExtra::column_spec(1, width = "4cm") %>%
```
— Mêmes pourcentages que dans l'article

kableExtra::column\_spec(2:3, width = "3cm")

# <span id="page-12-0"></span>**3.6 Tableau 1 – Modèle 1 (p.13) et Tableau 3 – Modèle 2 (p.22)**

```
bdd2017_logit <- bdd2017 %>%
mutate(nivie = sdrevcl_imput_moy/sduc) %mutate(quantile_nivie = factor(
    cut(sdrevcl_imput_moy/sduc, include.lowest=TRUE,
        breaks=quantile(sdrevcl_imput_moy/sduc,
                        probs=seq(0,1,0.2), na.rm=TRUE),
        labels=1:5),
   levels = c(2,1,3,4,5),
   labels=paste0("-Quintile ",c(2,1,3,4,5)))
 ) \frac{9}{2} >%
 mutate(
   statact = factor(case_when(
      sdsitua==1 & sdstatemp%in%c(1) ~ 1,
```

```
sdsitua%in%c(2,3) | (sdsitua==1 & sdstatemp%in%c(NA,2,3,4,5)) ~ 2,
    sdsitua==4 \times 3,
    sdsitua==5 \sim 4,
    sdsitua==6 \sim 5,
    sdsitua==7 \times 6,
    TRUE ~ NA real
  ),
  levels=1:6,
  labels=paste0("-",
                 c("CDI temps plein",
                   "Emploi précaire ou à temps partiel",
                   "Recherche d'emploi",
                   "Étudiant",
                   "Retraité",
                   "Aucune activité professionnelle"))
  )) \frac{9}{2} >%
mutate(prof = factor(#ifelse(sdpcs7!=7,sdpcs7,NA),
  sdpcs7,
  levels=c(4,1,2,3,5,6,7),
  labels=paste0("-",c("Profession intermédiaire","Agriculteur",
                       "Artisan commerçant","Cadre supérieur, profession libérale",
                       "Employé","Ouvrier","Aucune"))
)) %>%
# fastDummies::dummy_cols(select_columns = 'prof') %>%
mutate(
 diplome = factor(case_when(
    sddipl%in%c(1,2,3,4) ~ 1,
    sddiplllin\zeta(c(5,6) \sim 2,sddiplllin\zetac(7) ~ 3,
    sddiplllin\zeta_c(8) \sim 4,
    TRUE ~ NA_real_
  ),
  levels = c(2,1,3,4),
  labels=paste0("-",c("Baccalauréat","CAP, BEP ou moins","Bac + 2","Bac + 3 ou plus"))
  )) %>%
mutate(\text{aide}\,log = factor(ifelse(sdres_9!=3,sdres_9,NA),
  levels=c(2,1),
  labels=paste0("-",c("Pas d'aide au logement","Aide au logement reçue"))
)) %>%
mutate(aide_r s a = factor(ifelse(sdres_3!=3,sdres_3,NA),
 levels=c(2,1),
 labels=paste0("-",c("Pas de RSA","RSA reçu"))
)) %>%
mutate(aide_handi = factor(ifelse(sdres_10!=3,sdres_10,NA),
```

```
levels=c(2,1),
  labels=paste0("-",c("Pas d'alloc. hand./invalid./dépend.",
                       "Alloc. hand./invalid./dépend. reçu"))
)) %>%
mutate(sexe = factor)
  ifelse(sdsexe!=3,sdsexe,NA),
  levels=c(2,1),
  labels=paste0("-",c("Femme","Homme"))
)) %>%
mutate(age_tranche = factor(
  cut(sdage,
      breaks=c(18,30,40,50,60,70,120),
      include.lowest=TRUE,
      labels=1:6),
  levels=c(2,1,3,4,5,6),
  labels=paste0("-",c("30 à 39 ans","18 à 29 ans","40 à 49 ans",
                       "50 à 59 ans","60 à 69 ans", "70 ans et plus")))
) %>%
mutate(
 vie fam = factor(case_when(sdsitfam==1 \sim 1,
    sdsitfam==2 & sdnbenf==0 ~ 2, #attention dépend des bases
    sdsitfam==2 & sdnbenf!=0 ~ 3, #attention dépend des bases
    sdsitfam==3 \sim 4,
    sdsitfam==4 \times 5,
    sdsitfam%in%c(5,6,7) ~ 6,
    TRUE ~ NA_real_
  ),
  levels=c(2,1,3,4,5,6),
  labels=paste0("-",
                c("Membre du couple (pas d'enfants à charge)","Vit seul",
                   "Membre du couple (enfants à charge)", "Chef famille monoparentale",
                   "Enfant","Autre"))
  )) %>%
mutate(
  statut occup0 = factor(case when(\text{lo1}\text{\%in}\text{\%c}(2,3,4) \sim 1,lo1==1 ~ 2,lo1==5 ~ N.A\_real),
 levels=c(1,2),
  labels=paste0("-",
                c("Locataire ou hébergé","Propriétaire "))
  )) %>%
mutate(annee_fac = factor(annee, labels=paste0("-", 2015:2017))) %>%
mutate(pauvrete_mon_rel= factor(
  ifelse(sdrevcl_imput_moy/sduc<seuil_pauvrete,3,
                                 ifelse(sdrevcl_imput_moy/sduc>=1.2*seuil_pauvrete,1,
```

```
ifelse(sdrevcl_imput_moy/sduc<1.2*seuil_pauvrete &
                                                   sdrevcl_imput_moy/sduc>=seuil_pauvrete ,
                                                 2,NA)
                                   )),
    levels = c(1, 2, 3),
    labels=paste0("-",c("Revenus > 20 pourcents seuil pauvreté",
                        "Entre le seuil et 20 pourcents au dessus",
                        "Pauvreté monétaire"))
  )
  )
Modèle 1
reg1 <- glm(subj_pauvrete ~ quantile_nivie + aide_log +
             aide rsa + aide handi + statact +
             prof + diplome + vie_fam +
             statut occup0 + sexe + age tranche + annee fac,
           data = bdd2017_logit %>% select(`subj_pauvrete`, `quantile_nivie`,
                                        `statact`, `prof`,`diplome`, `aide_log`, `aide_rsa`,
                                        `aide_handi`, `sexe`, `age_tranche`,
                                        `vie_fam`, `statut_occup0`, `annee_fac`
                                        ) %>% tidyr::drop_na(),
           family = binomial(logit)results1 <- summary(reg1)$coefficients
modalites1 <- c("(Intercept)")
for(var in c("quantile_nivie", "aide_log", "aide_rsa",
             "aide_handi", "statact", "prof","diplome",
             "vie_fam","statut_occup0", "sexe", "age_tranche",
             "annee_fac")){
  modalites1 <- c(modalites1,gsub("-","",levels(bdd2017_logit[,var])))
}
df_model1 <- data.frame(noms= c("-(Intercept)",row.names(results1)[-1]),
           valeur=round(results1[,1],2),
           pvaleur=cut(results1[,4], breaks = c(0, 0.001, 0.01, 0.05, 1),
                       include.lowest = T,
                       labels = c('***', '***', '**', '*)'),
           row.names=NULL
) %>% mutate(noms = gsub("", "", noms)) %>%
  tidyr::separate(noms,c("variable","modalite"),sep="-") %>%
   # mutate(odds=ifelse(is.na(pvaleur) | pvaleur=='',NA,round(exp(results1[,1]),2))) %>%
    mutate(odds=round(exp(results1[,1]),2)) %>%
  right join(data.frame(modalite=modalites1),by="modalite") %>%
  arrange(match(modalite, modalites1))
R2 ajuste1 \leftarrow with(summary(reg1), 1 - deviance/null.deviance)
N1 <- length(summary(reg1)$deviance.resid)
```

```
df_model1 %>% select(-variable) %>%
  kable(format = 'latex', booktabs = TRUE, longtable = TRUE,caption="Tableau 1 - Les déterminants du sentiment de pauvreté (Modèle 1)
") %>%
   kableExtra::column_spec(1, width = "4cm") %>%
   kableExtra::column_spec(2:4, width = "2cm") %>%
kableExtra::kable_styling(latex_options = c("hold_position", "repeat_header")) %>%
     kableExtra::footnote(paste0("Modèle logit (Variable dépendante = Se déclarer pauvre) / N =
                                 N1," / R2 ajusté = ",
                                 round(100*R2_ajuste1,1)," %"))
```
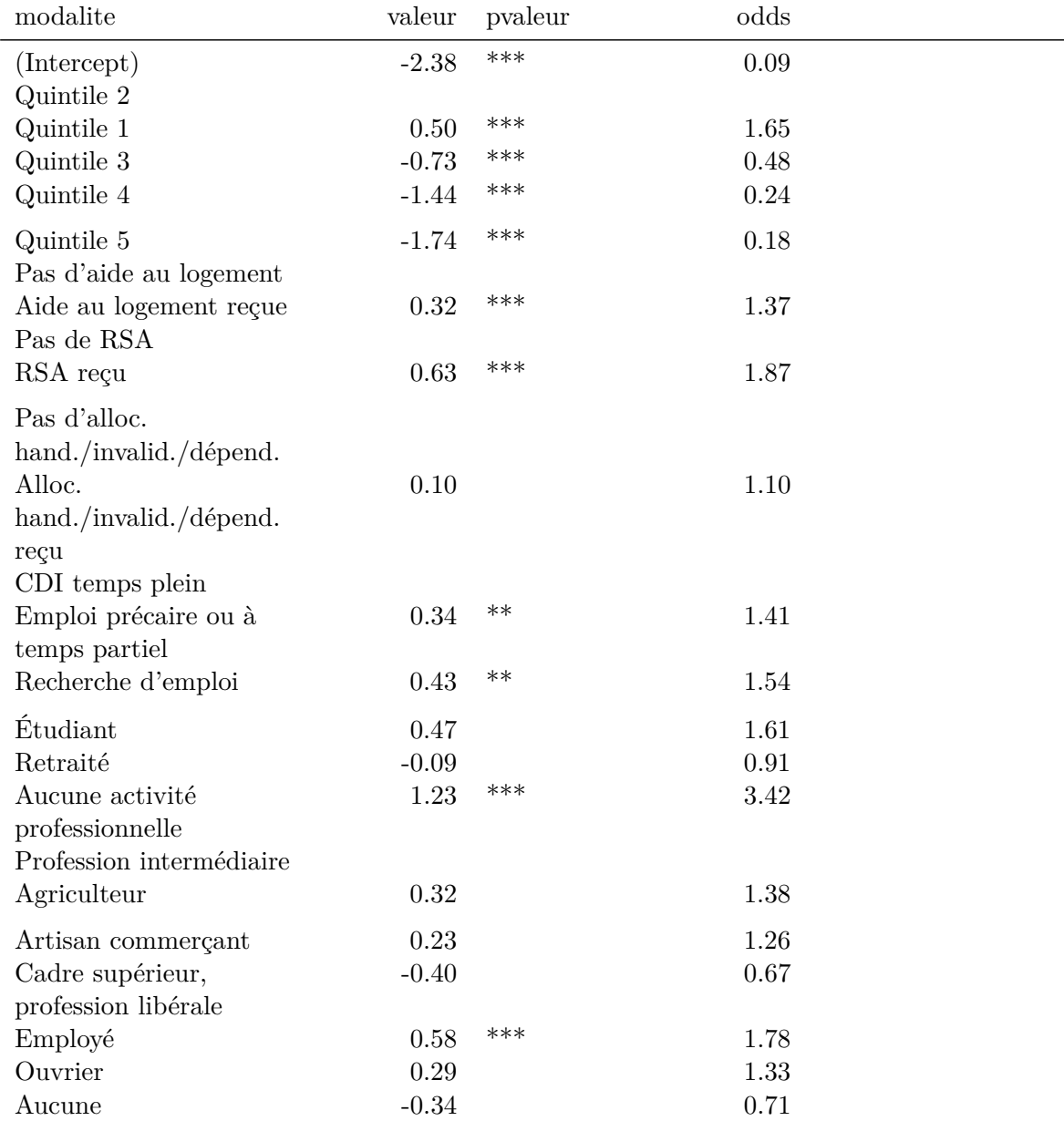

Table 4: Tableau 1 - Les déterminants du sentiment de pauvreté (Modèle 1)

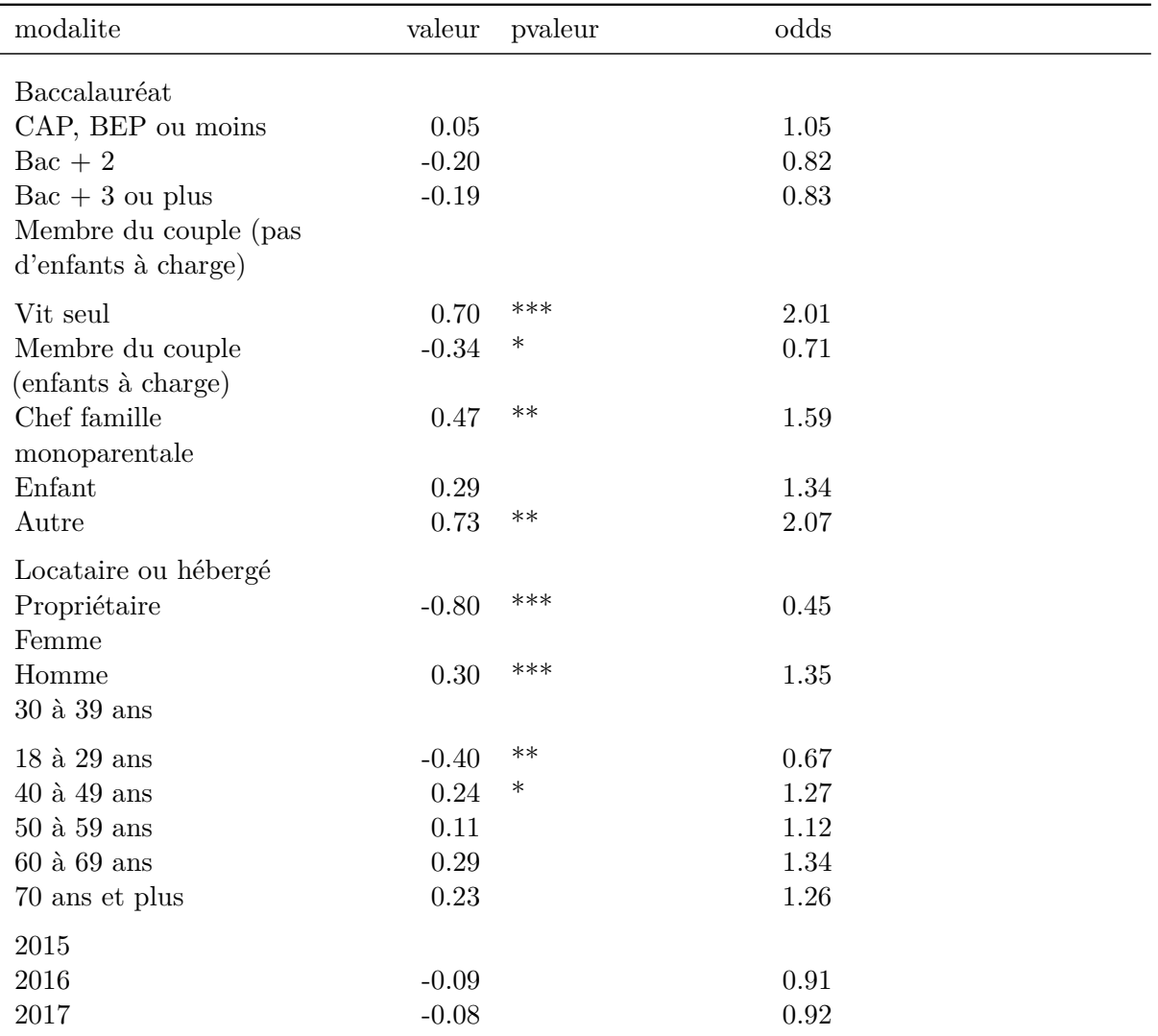

Table 4: Tableau 1 - Les déterminants du sentiment de pauvreté (Modèle *(continued)*

*Note:*

Modèle logit (Variable dépendante = Se déclarer pauvre) /  $N = 8460$  / R2 ajusté = 24.8 %

Modèle 2

```
#On remplace la tranche d'âge par l'âge
#On remplace les quantiles de niveau de vie par pauvrete monétaire relative
#On enlève l'assistance
reg2 <- glm(subj_pauvrete ~ sdage + pauvrete_mon_rel + diplome + statact +
              sexe + prof + vie_fam + statut_occup0 + annee_fac,
        data = bdd2017_logit %>% select(`subj_pauvrete`, `sdage`, `pauvrete_mon_rel`, `statact`
                                        `vie_fam`, `statut_occup0`, `annee_fac`
            ) %>% tidyr::drop_na(),
            family = binomial(logit))
results2 <- summary(reg2)$coefficients
```

```
modalites2 <- c("(Intercept)","sdage")
for(var in c("sdage","pauvrete_mon_rel","diplome", "statact", "sexe",
             "prof","vie_fam","statut_occup0", "annee_fac")){
  modalites2 <- c(modalites2,gsub("-","",levels(bdd2017_logit[,var])))
}
df_model2 <- data.frame(noms = c("-(Intercept)", "-stage", row.names(results2) [ -c(1,2)]),valeur=round(results2[,1],2),
                        pvaleur=cut(results2[,4], breaks = c(0, 0.001, 0.01, 0.05, 1),
                                     include.lowest = T,
                                     labels = c('***', '***', '*, '*)'),
                        row.names=NULL
) %>% mutate(noms = gsub(""", "",noms)) %>%
  tidyr::separate(noms,c("variable","modalite"),sep="-") %>%
  #mutate(odds=ifelse(is.na(pvaleur) | pvaleur=='',NA,round(exp(results2[,1]),2))) %>%
  mutate(odds=round(exp(results2[,1]),2)) %>%
right_join(data.frame(modalite=modalites2),by="modalite") %>%
  arrange(match(modalite, modalites2))
R2_ajuste2 \leftarrow with(summary(reg2), 1 - deviance/null.deviance)
N2 <- length(summary(reg2)$deviance.resid)
df_model2 %>% select(-variable) %>%
  kable(format = 'latex', booktabs = TRUE, longtable = TRUE,
  caption="Tableau 4 - Facteurs du sentiment de pauvreté (Modèle 2)") %>%
   kableExtra::column_spec(1, width = "4cm") %>%
   kableExtra::column_spec(2:4, width = "2cm") %>%
kableExtra::kable_styling(latex_options = c("hold_position", "repeat_header")) %>%
     kableExtra::footnote(paste0("Modèle logit (Variable dépendante = Se déclarer pauvre) / N =
                                  N2," / R2 ajusté = ",
                                  round(100*R2_ajuste2,1)," \frac{\%}{\%}"))
```
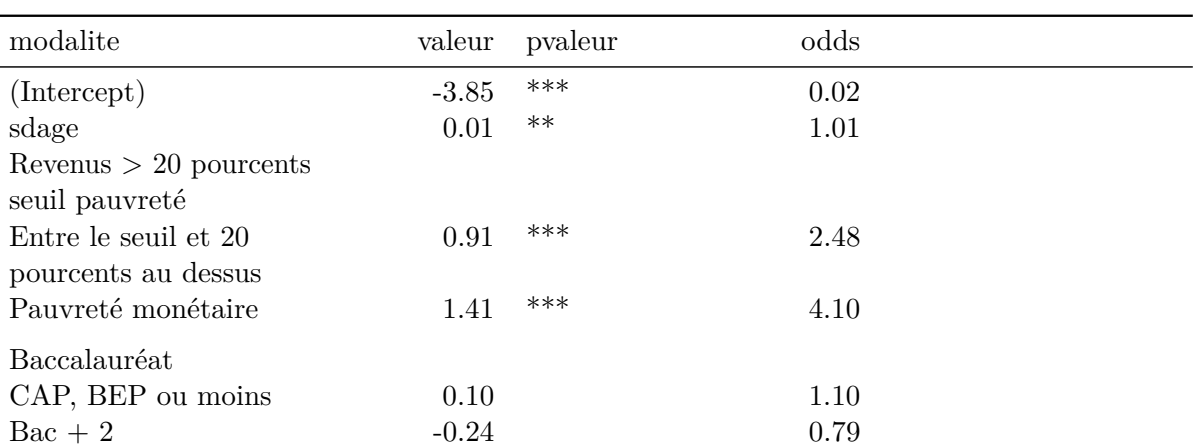

Table 5: Tableau 4 - Facteurs du sentiment de pauvreté (Modèle 2)

| modalite                                     | valeur   | pvaleur | odds     |
|----------------------------------------------|----------|---------|----------|
| $Bac + 3$ ou plus<br>CDI temps plein         | $-0.30$  |         | 0.74     |
| Emploi précaire ou à<br>temps partiel        | 0.57     | ***     | 1.76     |
| Recherche d'emploi                           | 0.71     | ***     | 2.03     |
| Étudiant                                     | 0.55     |         | 1.73     |
| Retraité                                     | $-0.07$  |         | 0.94     |
| Aucune activité<br>professionnelle           | 1.56     | ***     | 4.75     |
| Femme                                        |          |         |          |
| Homme<br>Profession intermédiaire            | 0.30     | ***     | 1.35     |
| Agriculteur                                  | $0.56\,$ |         | 1.76     |
| Artisan commerçant                           | 0.22     |         | $1.25\,$ |
| Cadre supérieur,<br>profession libérale      | $-0.53$  | $\ast$  | 0.59     |
| Employé                                      | 0.70     | ***     | 2.01     |
| Ouvrier                                      | 0.46     | $**$    | 1.59     |
| Aucune                                       | $-0.23$  |         | 0.79     |
| Membre du couple (pas<br>d'enfants à charge) |          |         |          |
| Vit seul                                     | 0.91     | ***     | 2.50     |
| Membre du couple                             | $-0.07$  |         | 0.94     |
| (enfants à charge)                           |          |         |          |
| Chef famille                                 | 0.90     | ***     | 2.47     |
| monoparentale                                |          |         |          |
| Enfant                                       | 0.29     |         | 1.34     |
| Autre                                        | 0.72     | $***$   | 2.06     |
| Locataire ou hébergé                         |          |         |          |
| Propriétaire                                 | $-1.06$  | ***     | 0.35     |
| 2015                                         |          |         |          |
| 2016                                         | $-0.06$  |         | 0.94     |
| 2017                                         | $-0.06$  |         | 0.94     |

Table 5: Tableau 4 - Facteurs du sentiment de pauvreté (Modèle 2) *(continued)*

*Note:*

Modèle logit (Variable dépendante = Se déclarer pauvre) /  $N = 8468$  / R2 ajusté = 22.5 %

— Les résultats principaux sont les mêmes mais les coefficients parfois légèrement différents.

— Le modèle tel qu'exposé dans Papuchon et Duvoux n'est pas estimable dans le sens où les personnes sans PCS sont censées être exclues du champ. Or les personnes sans activité professionnelle le sont bien dans la partie statut d'activité. On ajoute donc une catégorie autres dans les PCS.

— Dans quel case ranger un indépendant ? CDI à temps plein ? Précaire à temps partiel ? Car les

indépendants ne répondent pas sur leur contrat de travail.

# <span id="page-20-0"></span>**3.7 Données actualisées (2015-2019) et figures du rapport**

Graphique intro : Sentiment de pauvreté en fonction du niveau de vie en 2019

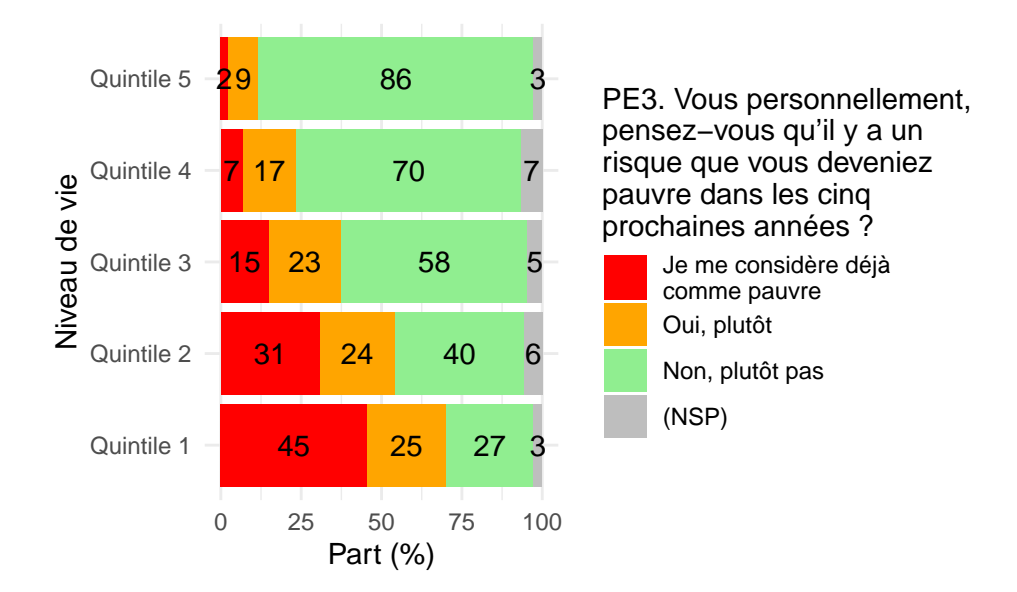

Graphique chapitre 1 : Différents indicateurs de pauvreté (2015 à 2019)

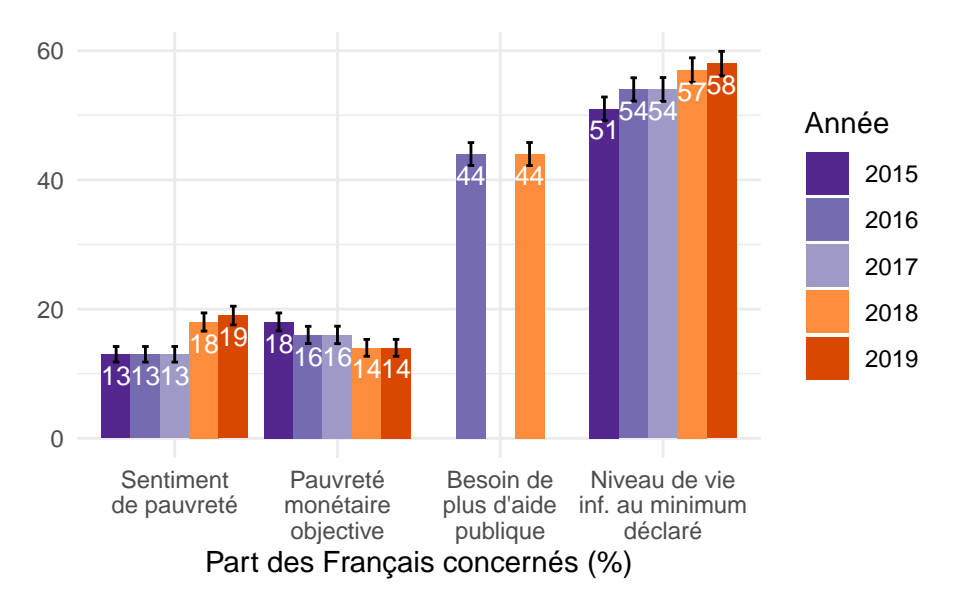

Graphique chapitre 1 : Evolution du sentiment de pauvreté selon les statuts d'activités

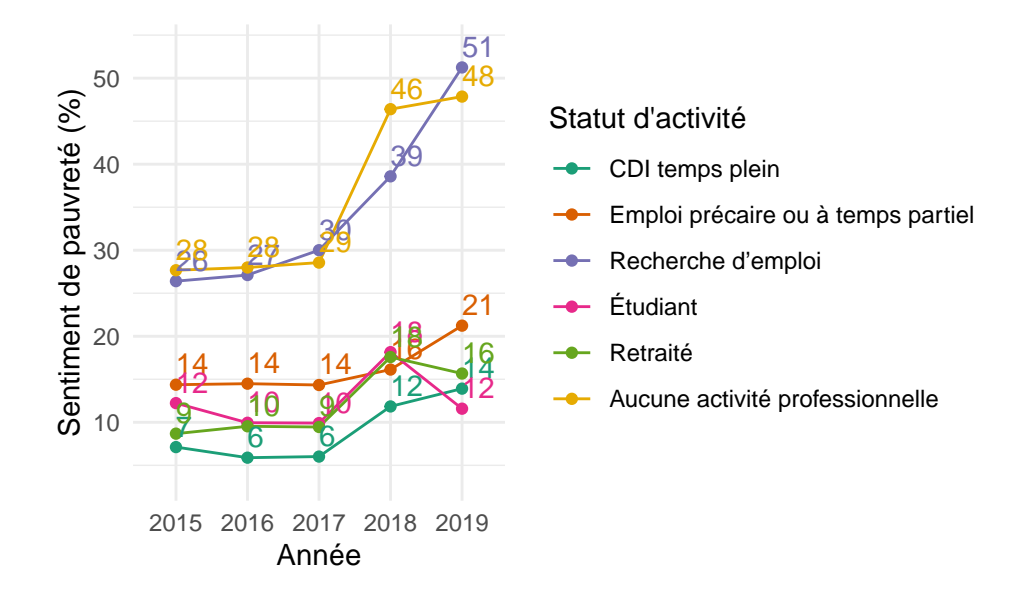

Graphique chapitre 1 : Evolution du sentiment de pauvreté selon les professions

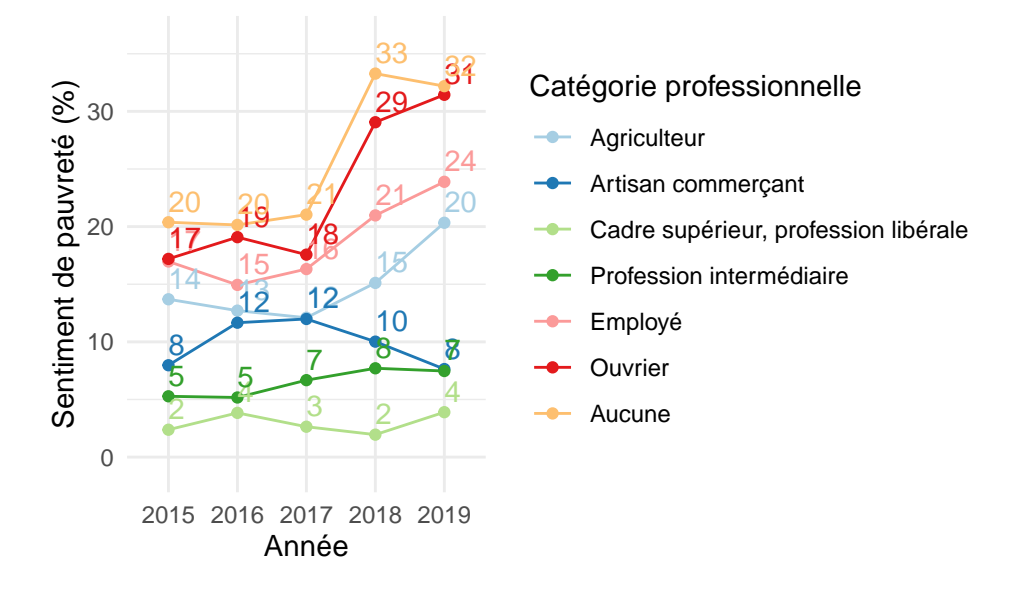

Graphique chapitre 1 : Evolution du sentiment de pauvreté selon la situation familiale

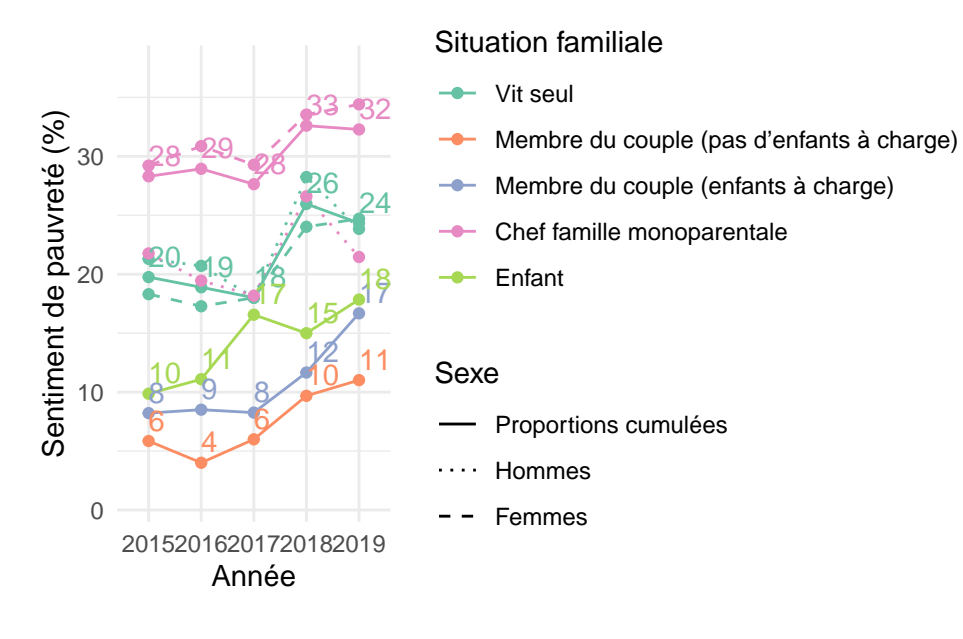

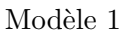

Modèle 2

Table 6: Réactualisation et réplication sur données plus récentes du modèle 1 de Duvoux et Papuchon (2018)

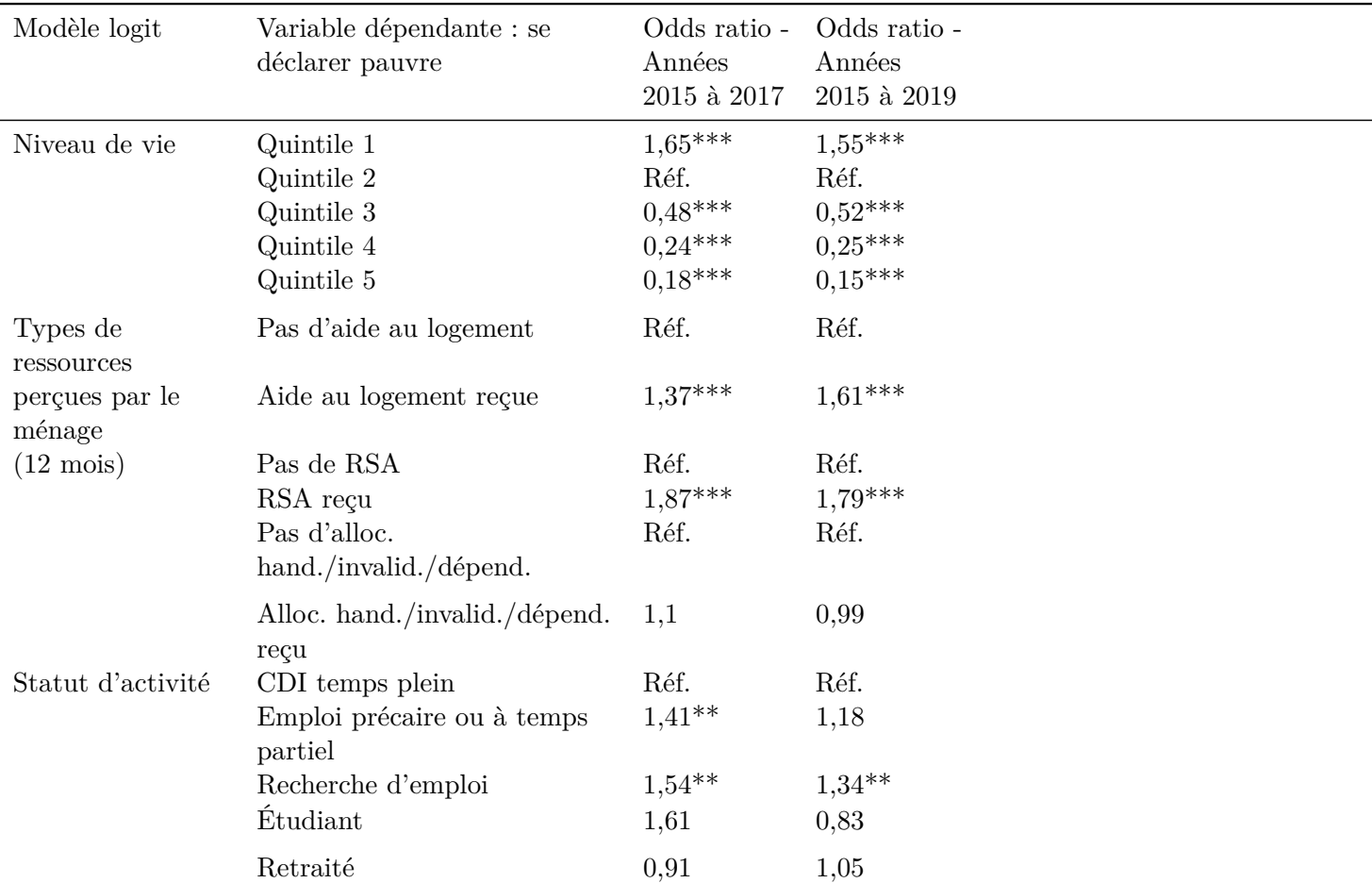

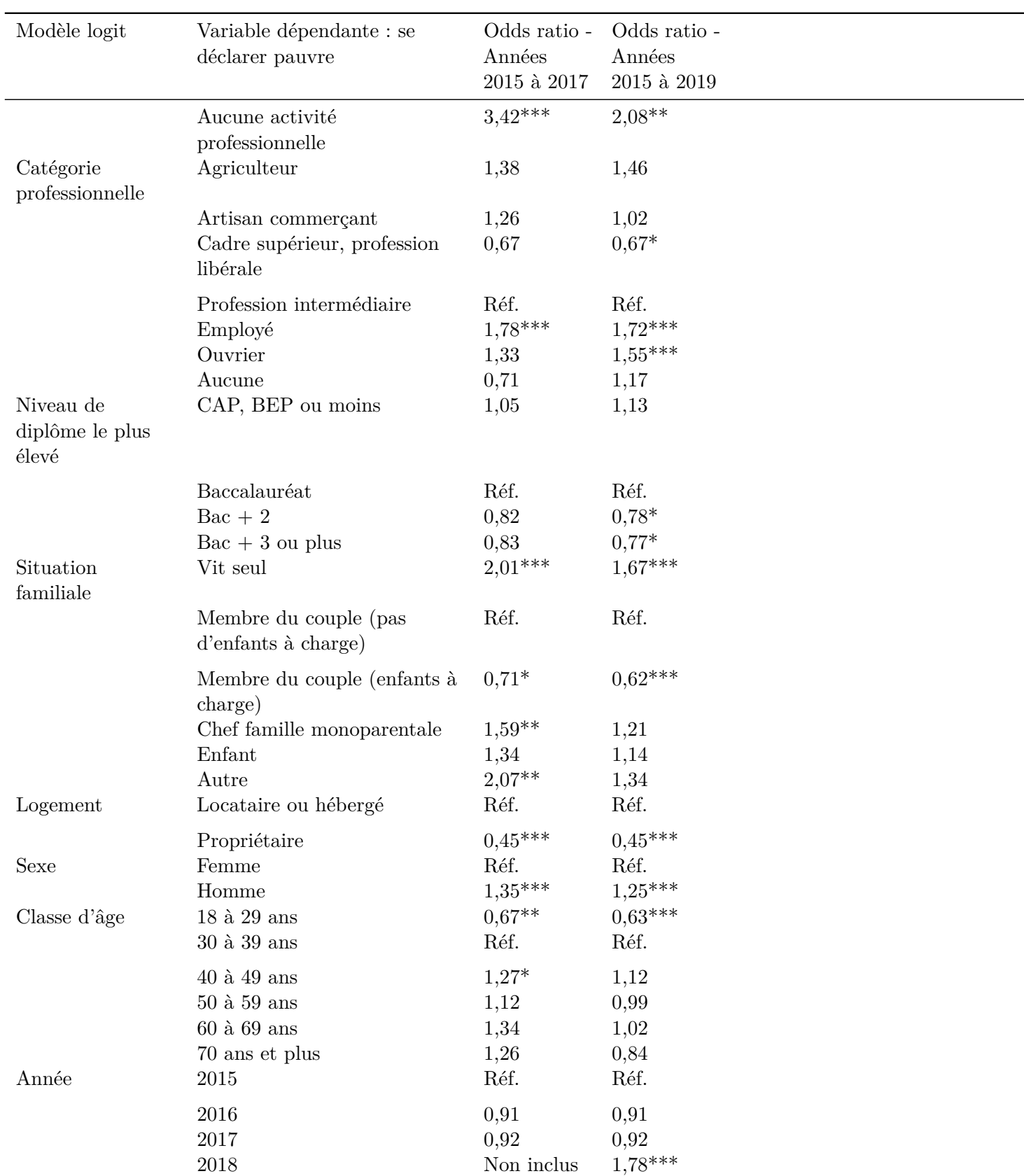

Table 6: Réactualisation et réplication sur données plus récentes du modèle 1 de Duvoux et Papuchon (2018) *(continued)*

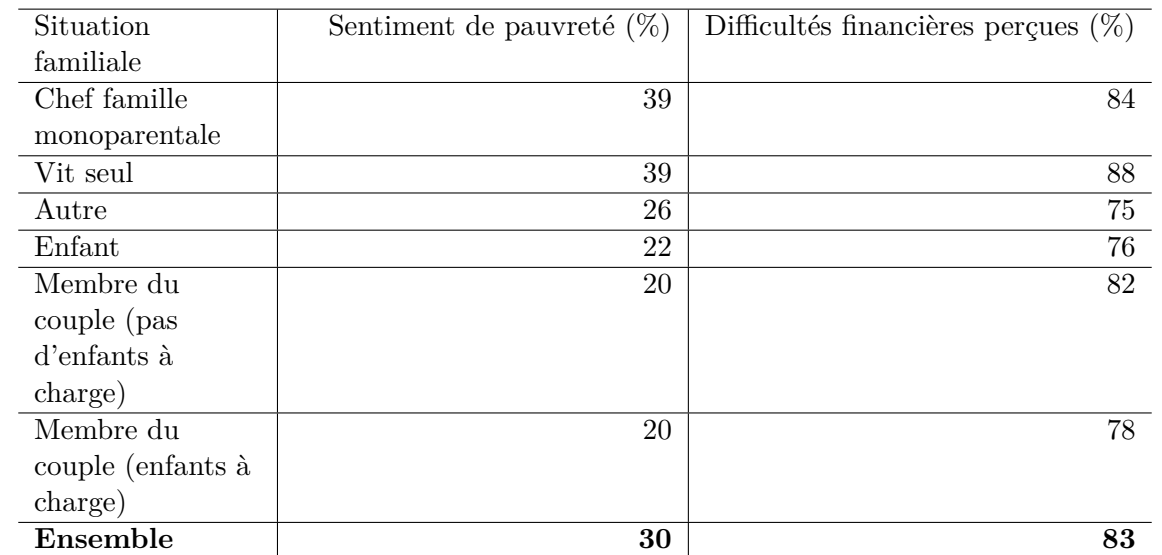

Table 7 – Indicateurs de pauvreté subjective selon la situation familiale pour les personnes appartenant aux deux premiers quintiles de niveau de vie

> Table 6: Réactualisation et réplication sur données plus récentes du modèle 1 de Duvoux et Papuchon (2018) *(continued)*

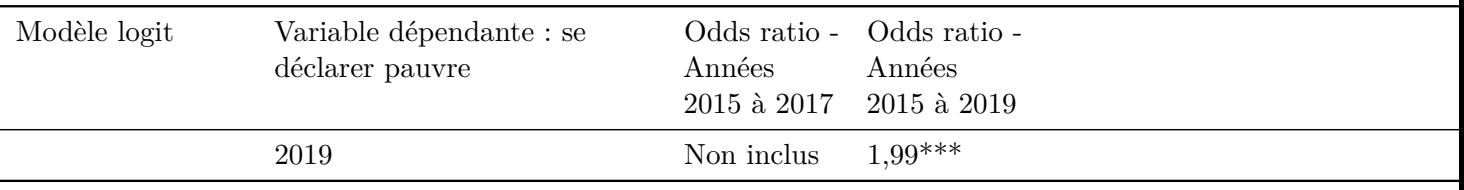

*Note:*

Modèle 2015-2017 : N = 8460 et  $R^2\$  ajusté = 24,8 % / Modèle 2015-2019 : N = 13590 et  $R^2\$  ajusté = 25,5

Stat desc assistance chapitre 1

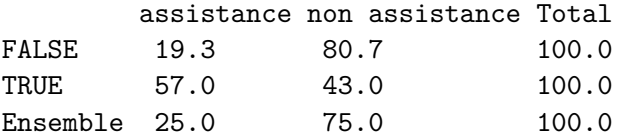

# <span id="page-24-0"></span>**4 Notes méthodologiques**

Pour ces modèles trois vagues du Baromètre ont été empilées : 2015, 2016, 2017 (9070 observations).

# <span id="page-24-1"></span>**Bibliographie**

- Duvoux Nicolas, Papuchon Adrien, « Qui se sent pauvre en France ? Pauvreté subjective et insécurité sociale », Revue française de sociologie, vol. 59, 2018, p. 607-647.
- Formule pour les intervalles de confiance de proportions : [https://courses.lumenlearning.com/atd](https://courses.lumenlearning.com/atd-odessa-statistics/chapter/a-population-proportion/)[odessa-statistics/chapter/a-population-proportion/](https://courses.lumenlearning.com/atd-odessa-statistics/chapter/a-population-proportion/)

TABLE 8 – Être bénéficiaire de RSA et d'APL selon la situation familiale pour les personnes appartenant aux deux premiers quintiles de niveau de vie

| Situation familiale               | Part des bénéficiaires | Part des bénéficiaires |
|-----------------------------------|------------------------|------------------------|
|                                   | d'APL sans son ménage  | du RSA dans son        |
|                                   | $(\%)$                 | ménage $(\%)$          |
| Chef famille monoparentale        | 71                     | 30                     |
| Autre                             | 53                     | 14                     |
| Membre du couple (enfants à       | 51                     | 11                     |
| charge)                           |                        |                        |
| Vit seul                          | 47                     | 11                     |
| Enfant                            | 43                     | 15                     |
| Membre du couple (pas d'enfants à | 25                     | 6                      |
| charge)                           |                        |                        |
| Ensemble                          | 48                     | 13                     |